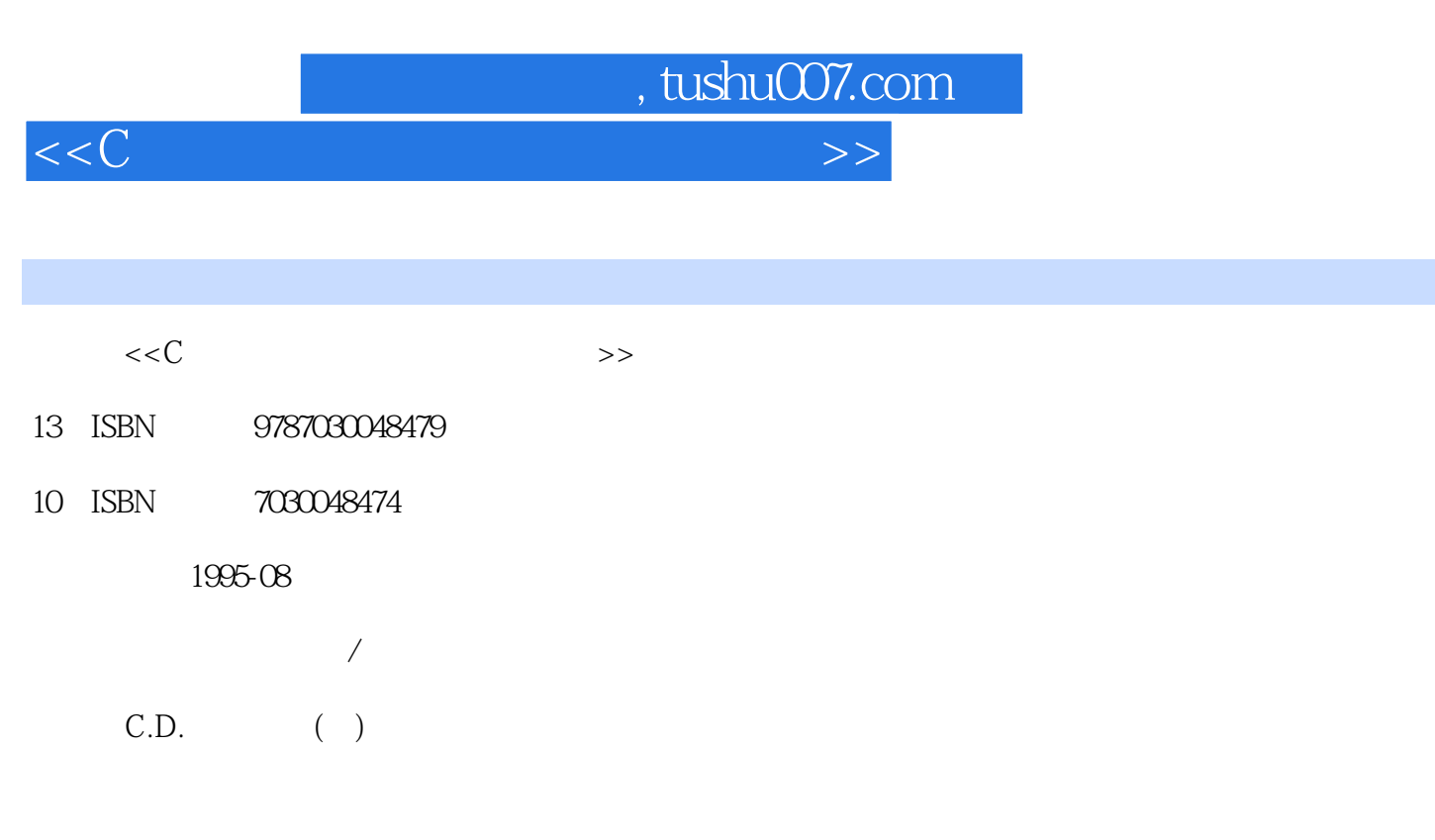

PDF

更多资源请访问:http://www.tushu007.com

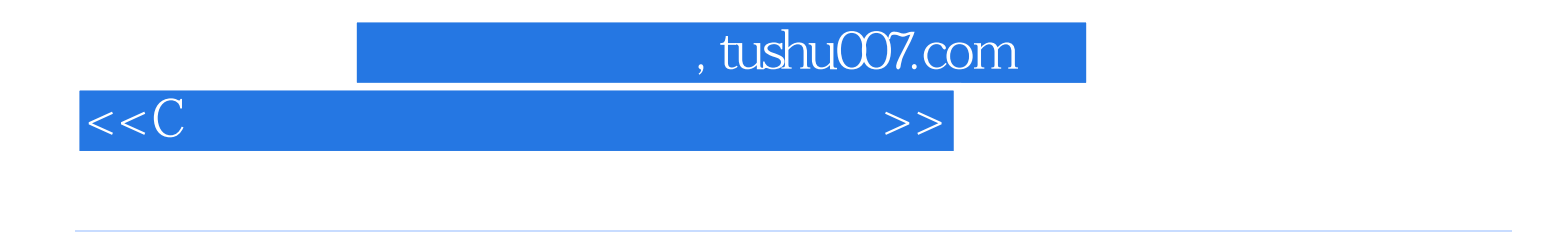

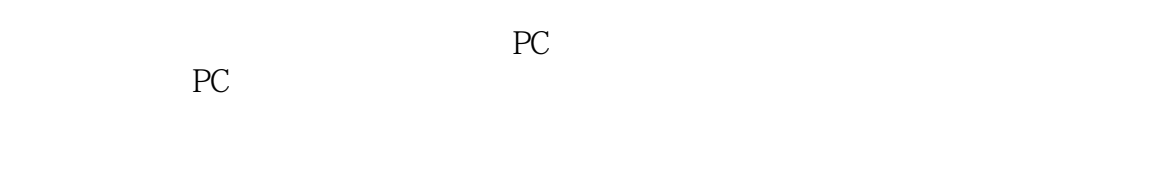

 $\mathbb C$ 

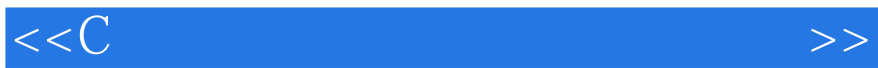

 $0.1$ 

 $,$  tushu007.com

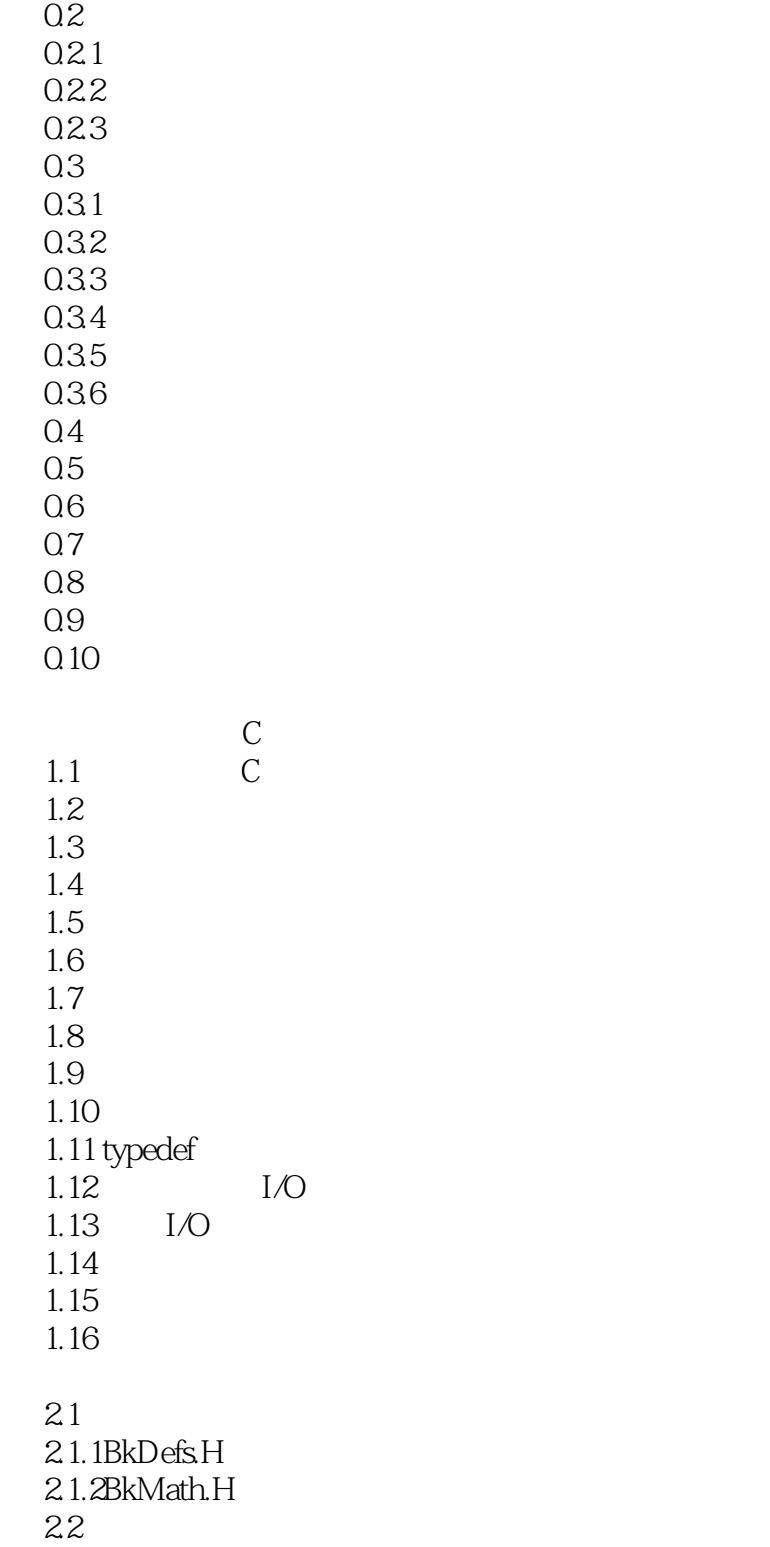

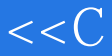

2.3BkMath.C 24 2.4.1Radians Degrees  $242C$ osD SinD  $2.4.3$ Power  $245$ Log 246Exp10  $24.7$ Sign Intsign  $248$ ntSqrt  $24.9$ IntPower  $24.10$  MIN MAX  $2.5$ 25.1Vec VecInt 25.2UnVec UnVecInt  $25.3$ VecDot 25.4VecCross  $25.5$ VecLen 25.6VecNormalize 2.5.7VecMatxMult 25.8VecSub VecSubIn 25.9VecAdd  $25.10$  VecAdd $3$ 2.5.11 VecCopy VecCopyInt 25.12 VecLinComb 2.5.13 VecScalMult VecScalMultl VecScalMultInt 2.5.14 VecAddScalMult 2.5.15 VecNull VecNullInt 2.5.16 VecElemMult 2.5.17 VecMin VecMax 25.18 VecNgate 26 2.6.1 ZeroMatrix 26.2 Translate3D  $263$  Scale3D 264 Rotate3D 2.6.5 Multiply3DMatries 2.6.6MatCopy 2.6.7 PrepareMatrix 26.8 PrepareInvMatrix  $269$  Tansform 27 2.7.1 InitRand  $27.2$  Rand 2.7.3 RandInt  $31BkG$ lobs.H 3.2 BkGraph.H

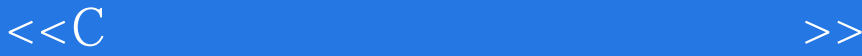

33 BkGraph.C 3.3.1Plot 332 Clear paletre 333Set Palette 334 Init Palette 335 Init\_Palette\_2 336 CyClePalette 337 Swap 338 Circle 339 Line 3.3.10 Minl Maxl 3311 rivial reject 3.3.12 Clip To Screen 3.3.13Init\_Graphics 3.3.14 Set Graphics Mode 33.15 Wait For Key 33.16 Exit Graphies 33.17 Title  $34$ 34.1 Init Plotting 34.2Init Perspective 34.3 MapCoordinates 345 Cartesian Plot 3D 34.6 Cylindrical Plot3D 34.7 SphericalPlot 3D 34.8 Draw Line 3D 35 3.5.1Put Pixel 35.2Get Pixel  $36$ 3.6.1Put Axis And Palette 36.2Display Axis 36.3Display\_Palette 3.6.4Axis And Palette 37 4.1Crystal.C 4.2Plants.C 4.3Stars 3D.C  $4.4$ 45

6.1 6.2 63

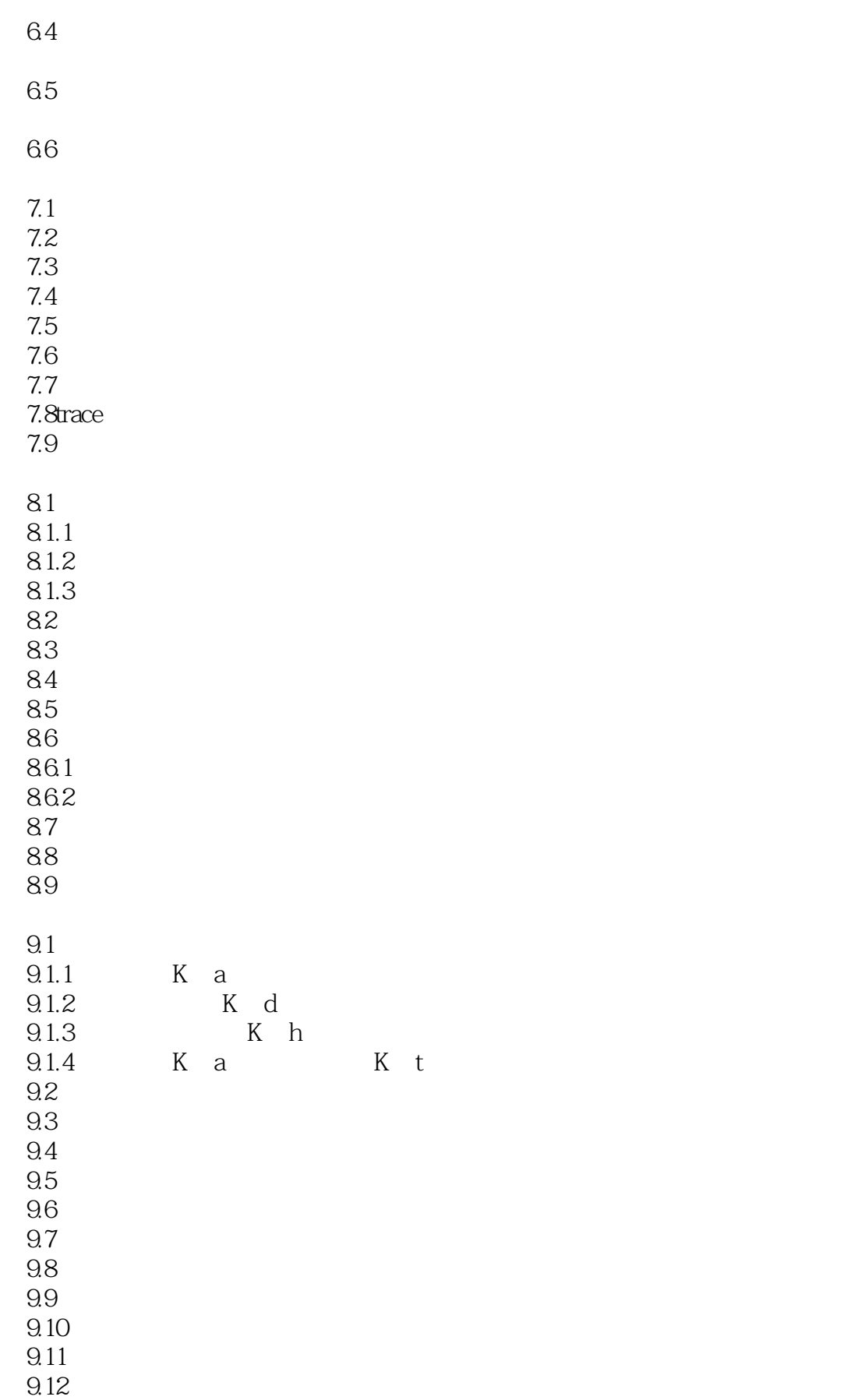

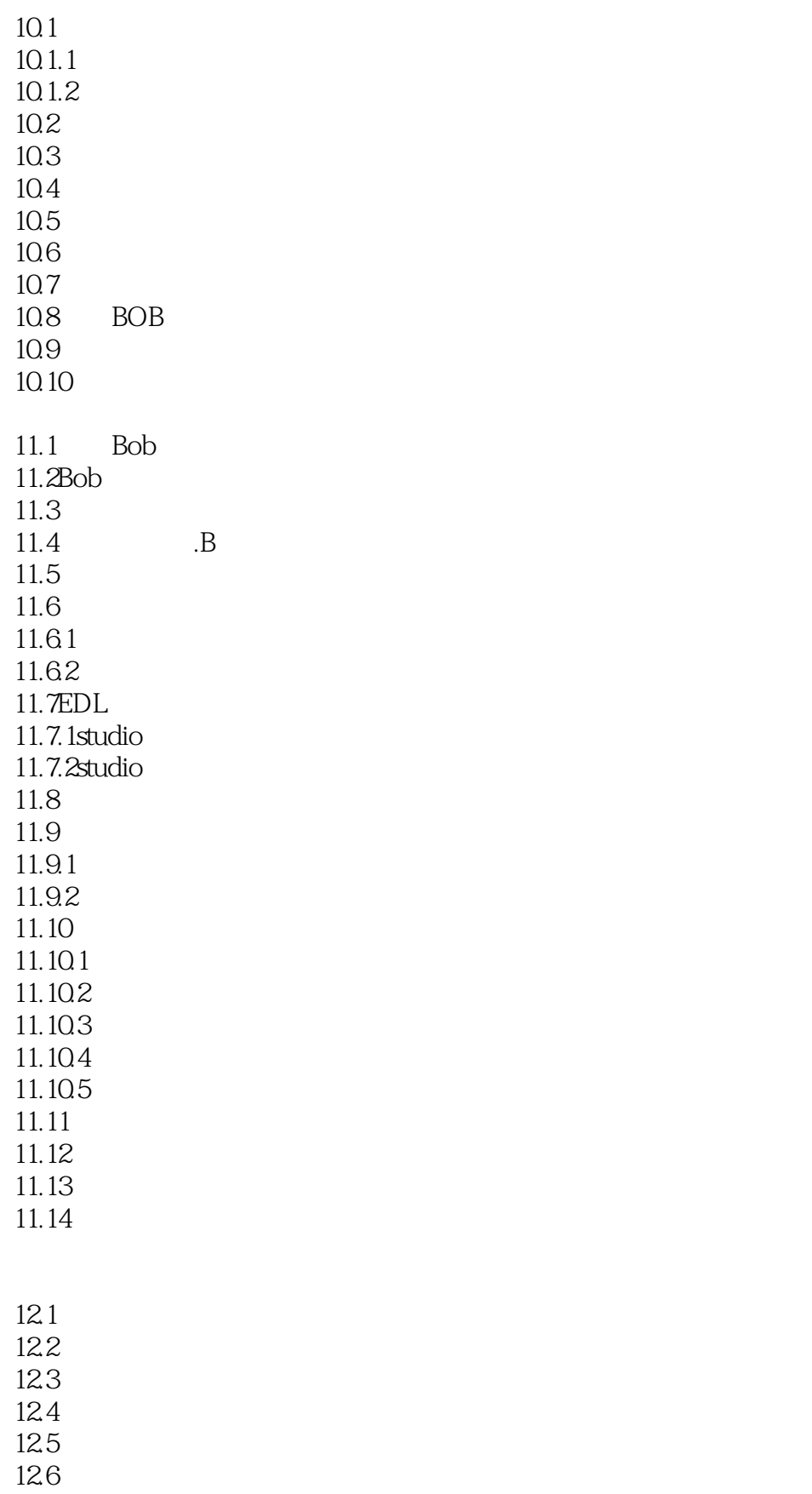

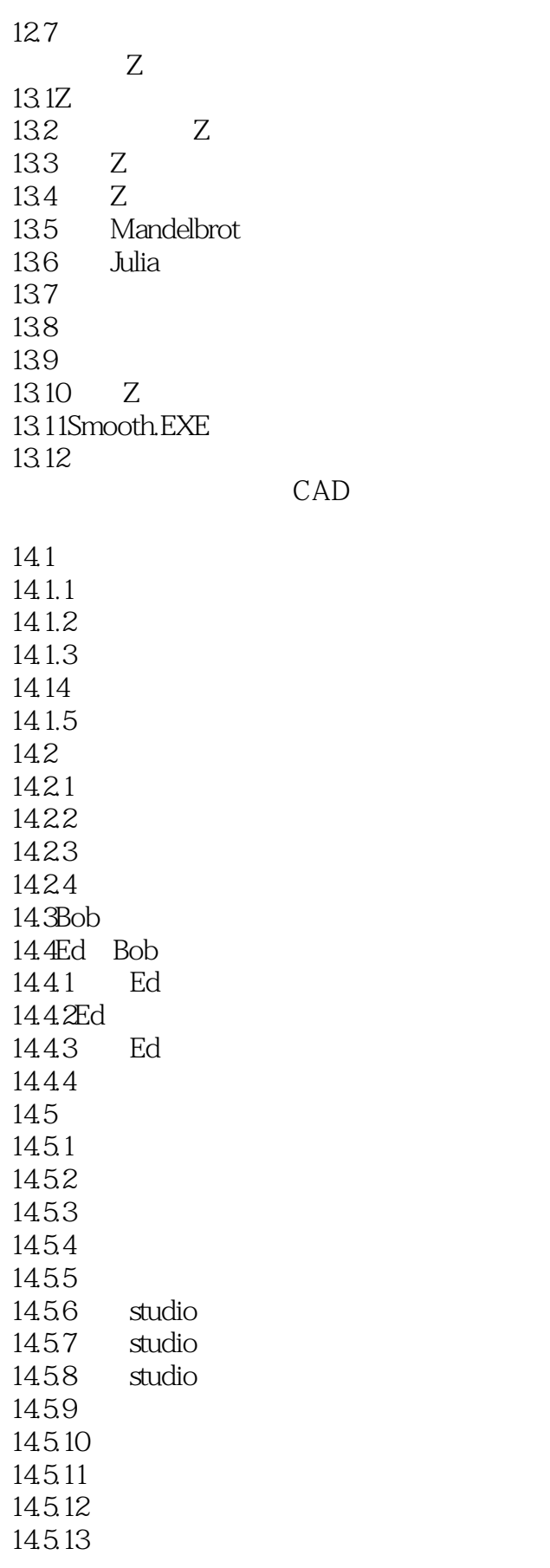

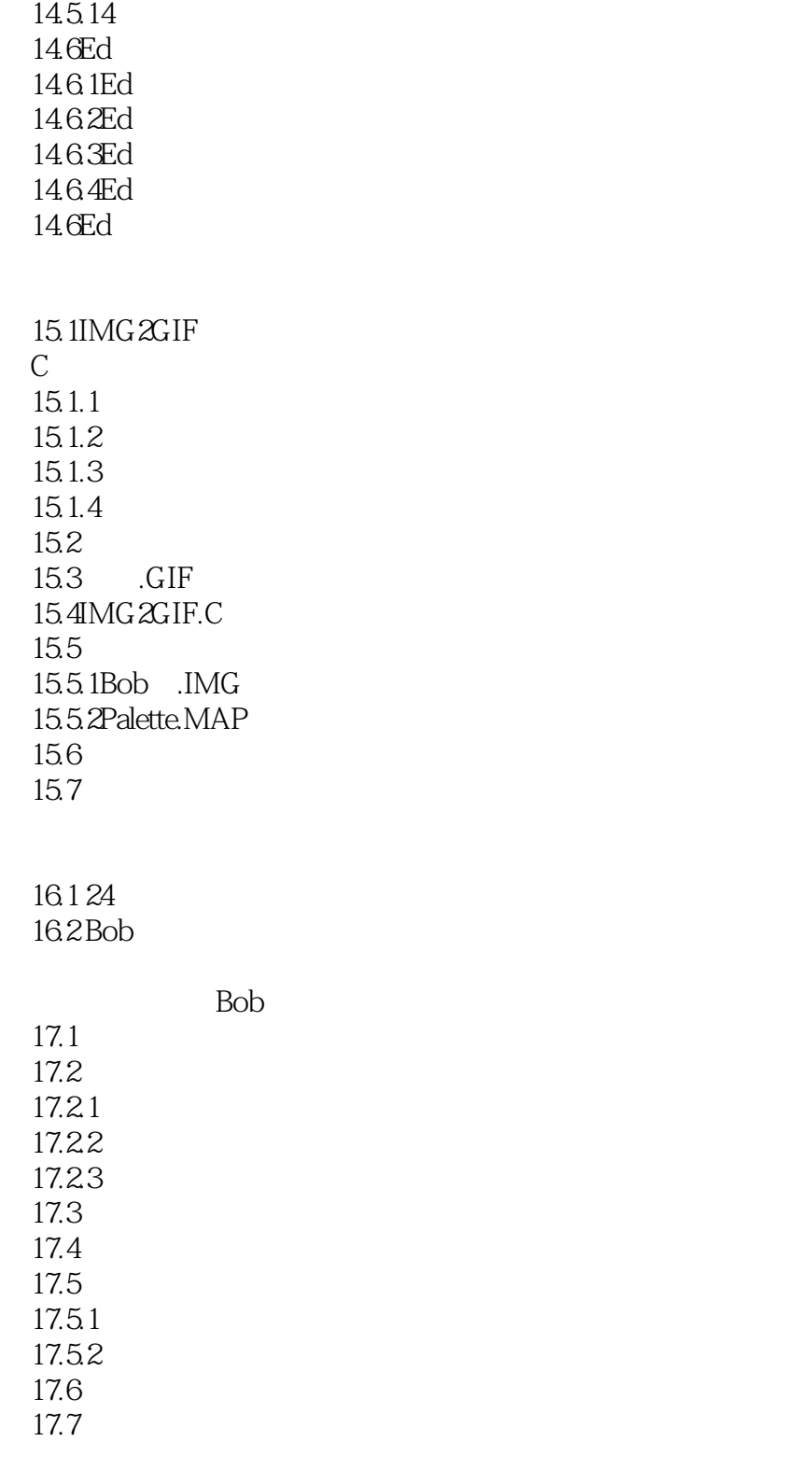

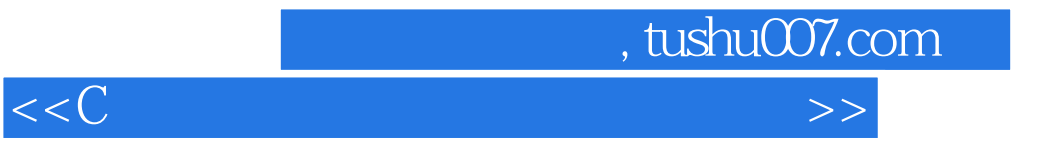

本站所提供下载的PDF图书仅提供预览和简介,请支持正版图书。

更多资源请访问:http://www.tushu007.com